**ขั้นตอนการตรวจผลการประเมินคุณลักษณะที่พึงประสงค์ของข้าราชการผู้มีผลสัมฤทธิ์สูง**

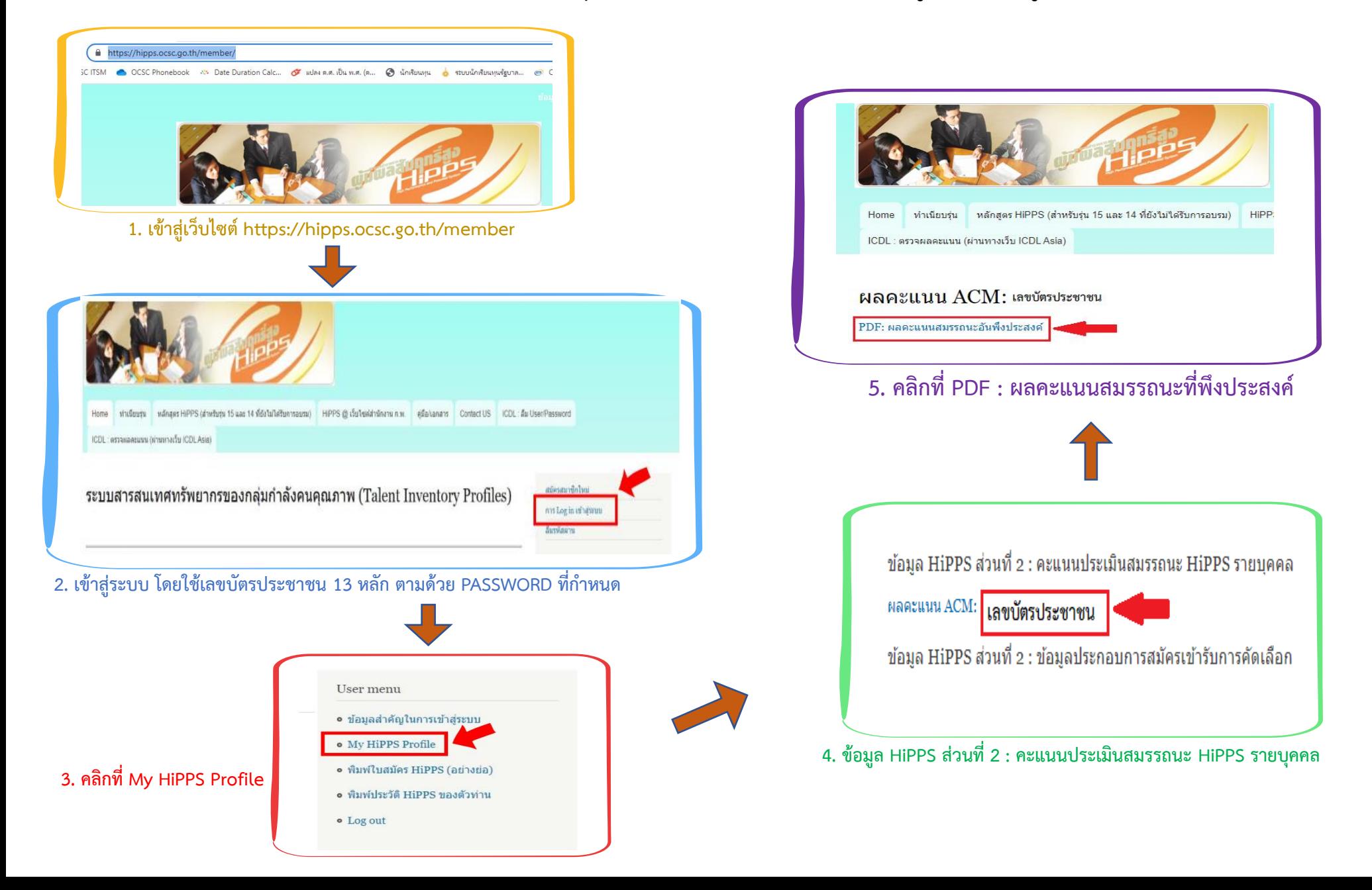